## **فاعلية برنامج تعليمي لتنمية مهارات الرسم الفني لطالبات الثانوي الفني باستخدام الكمبيوتر**

 $\mathcal{L}$  **.**  $\mathcal{L}$ كلية التربية – جامعة المنيا **. / فايز عبد ال يد علي** كلية التربية – جامعة المنيا  $( )$ **/ سام مصطفي عبد موجود**

**مل البحث-:**

الارتباطية بين الجانب النظري (المعرفي) والجانب الأدائي (المهـار ) لـدي طالبـات

Windows XP Author Ware

والمنهج شبه التجريبي حيث اتخذ البحث تجربة البرنامج المقترح علي عينة البحث - وفق لطريقة التعلم الذاتي باستخدام الحاسب الآلي – حيث أن طبيعة هذا البحـث تهـدف إلـي التعرف علي فاعلية البرنامج المقترح علي تنمية مهارات الرسم الفني لدي الطالبات ( عينة البحث) وكان من نتائج البحث أنه يوجد فرق دال إحصائي عنـد مسـتوي (٠١ ) بـين

 $($ 

البحث.

## **ABSTRACT :**

The current research aims to identify the effectiveness of the program proposed Computer Assisted Teaching Technical Drawing for the students of technical secondary to the development of the skills of technical drawing and also the development of the two sides, performance and cognitive skills, technical drawing, as well as to identify the extent of correlation between the theoretical side (cognitive) and the performative (skill) of the female students in technical secondary, The research tools is a computer program intended instructional technology using a multimedia authoring software in Windows XP environment, a software Author Ware  $\vee$  on how to give technical drawing skills, and also achievement test and note card for technical drawing skills, And adopted the research method on each of the descriptive approach and methodology quasi-experimental where taken research experience of the proposed program on the research sample - according to the method of self-learning CNC - where the nature of this research aims to identify the effectiveness of the proposed program is to develop the skills of technical drawing I have students (sample Search),The results of the research that there is a statistically significant difference at the level of  $( \cdot, \cdot)$  between the mean scores of the students research sample in two measurements pre and post test grades for the skills of technical drawing for the post test, and no statistically significant difference at the level of  $( \cdot, \cdot)$  between the mean scores the research sample of students in the two applications for pre and post card note the performance of students to technical drawing skills for the post test, and also there is a positive correlation statistically significant differences between the performative aspect skills for students research sample.

 **المجلة العلمية لكلية التربية النوعية العدد الأول (يناير ٢٠١٤) مقدمة البحث :**   $($ التعلم ويعتمد علي دافعيته للتعلم . لحاسب الآلي اق كل لتصورات وكل توقعات في  $\mathbf{I}$  is the state in the state in the state in the state in the state in the state in the state in the state in the state in the state in the state in the state in the state in the state in the state in the state in t  $\left($ ترتكز لي إيجابية التلاميذ وإيجابيتهم داخل حجرة الدراسة. (إحسان لحلبي ٢٠٠٥ ٥٠)  $($ صناعة الملابس الجاهزة. وهي إحدى لصناعات التي يلتحقن بها طالبات التعليم الفني من بين العديد من الصناعات الأخرى ويدرسن عدد من مواد تخصص وتشمل هذه المواد: وال قايسات ومراقبه الجودة وتستثني مواد لخامات الأمن الصناعي.(غادة مد ٢٠٠٧) الثلاث سنوات لطالبات وم رس الثانوية الصناعية نظام الثلاث سنوات. النماذج"الباترون" في الصناعة حيث تحدد نوع المنت ومقاسه ونوع التصميم كما تحدد

 **المجلة العلمية لكلية التربية النوعية العدد الأول (يناير ٢٠١٤)** وأساليب التشغيل شكل خط الإنتاج مما يؤدي إلي تحديد تكلفة المنت "العينة" قبل الإنتاج. ( جمال حسن خرون ٢٠١٠ ) **مشكله البحث :**   $\%$  $\%$  $\%$   $\%$  $\%$  is a set  $\%$ المهارات الفنية لهذه المادة – أن ذه المادة تعتمد علي القدرات والملك ال صة في الرسم - ومن خلال لمقابلات واس طلاع الرأي والاستبيان ذي ُبق علي عينة من  $($  (1)  $($   $)$   $($   $)$ اض في المستوي المهاري للطالبات فيما يلي : - اعتماد المعلمات في تدريس الرسم الفني لي الطريقة التقليدية. - هناك سباب علق بالإمكانيات من يث الحج الدراسية تي تصلح كحجرات للرسم. وللتصدي هذه المشكلة تحاول الدراسة الحالية الإجابة لي السؤال لر يسي ال الي :

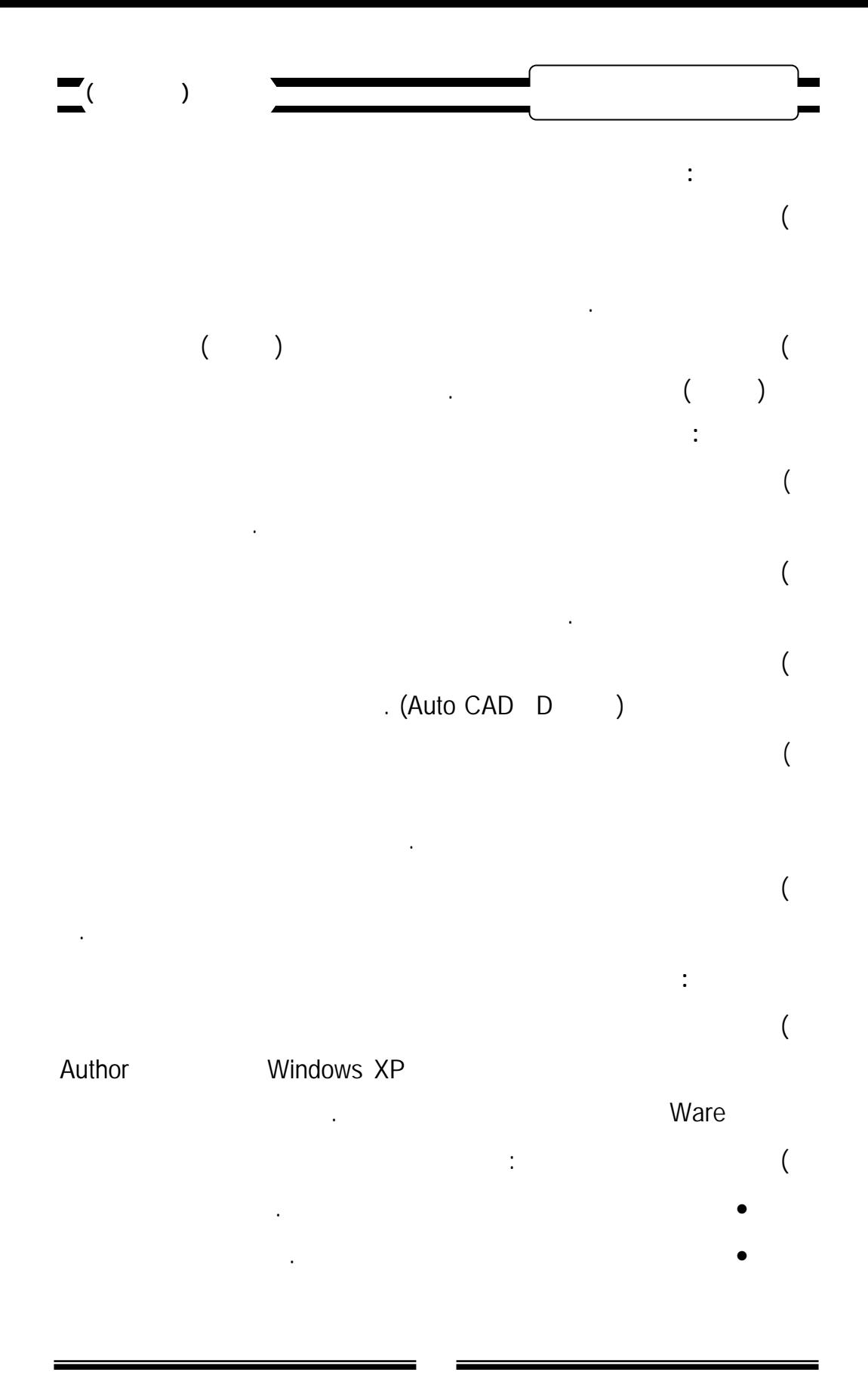

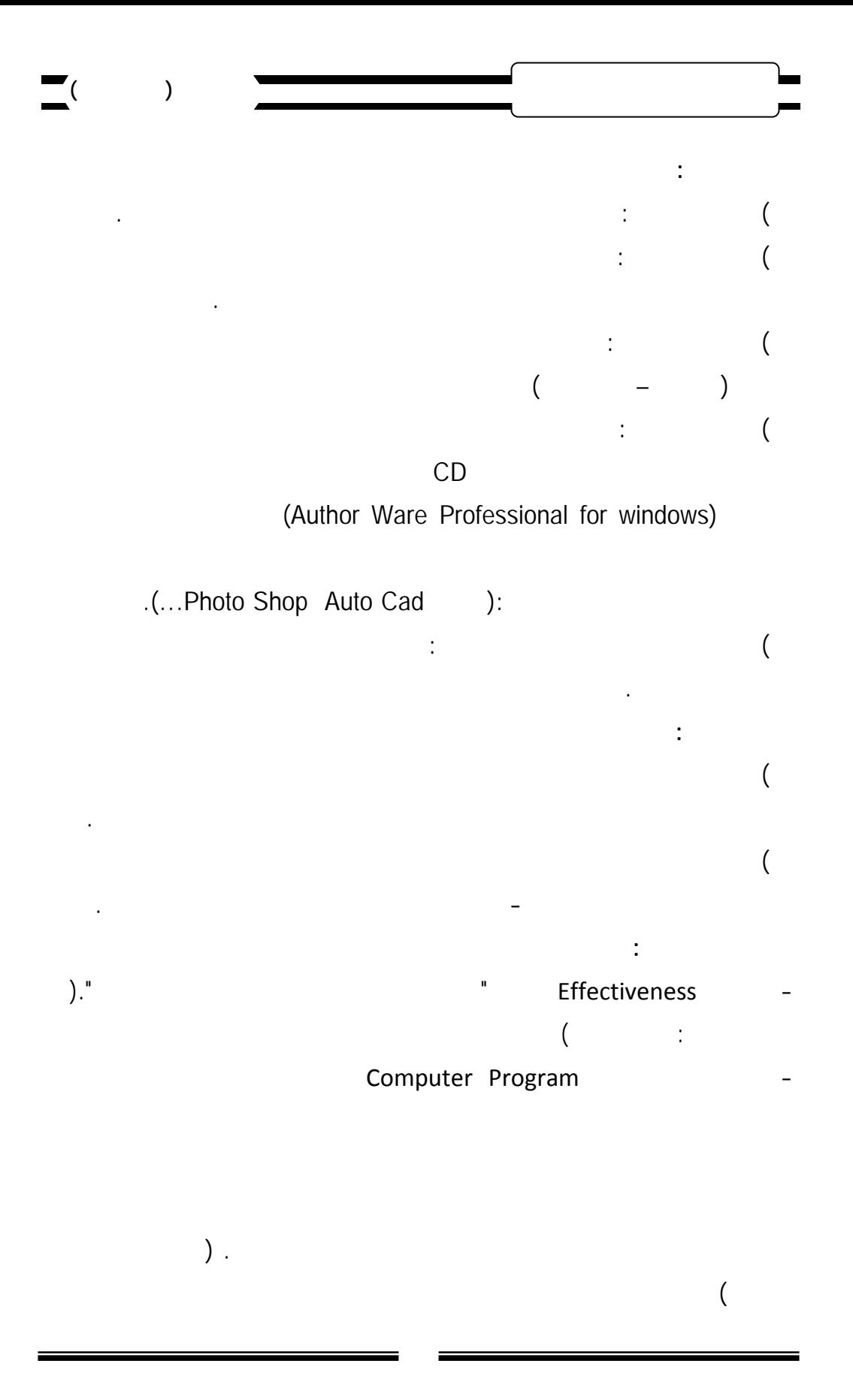

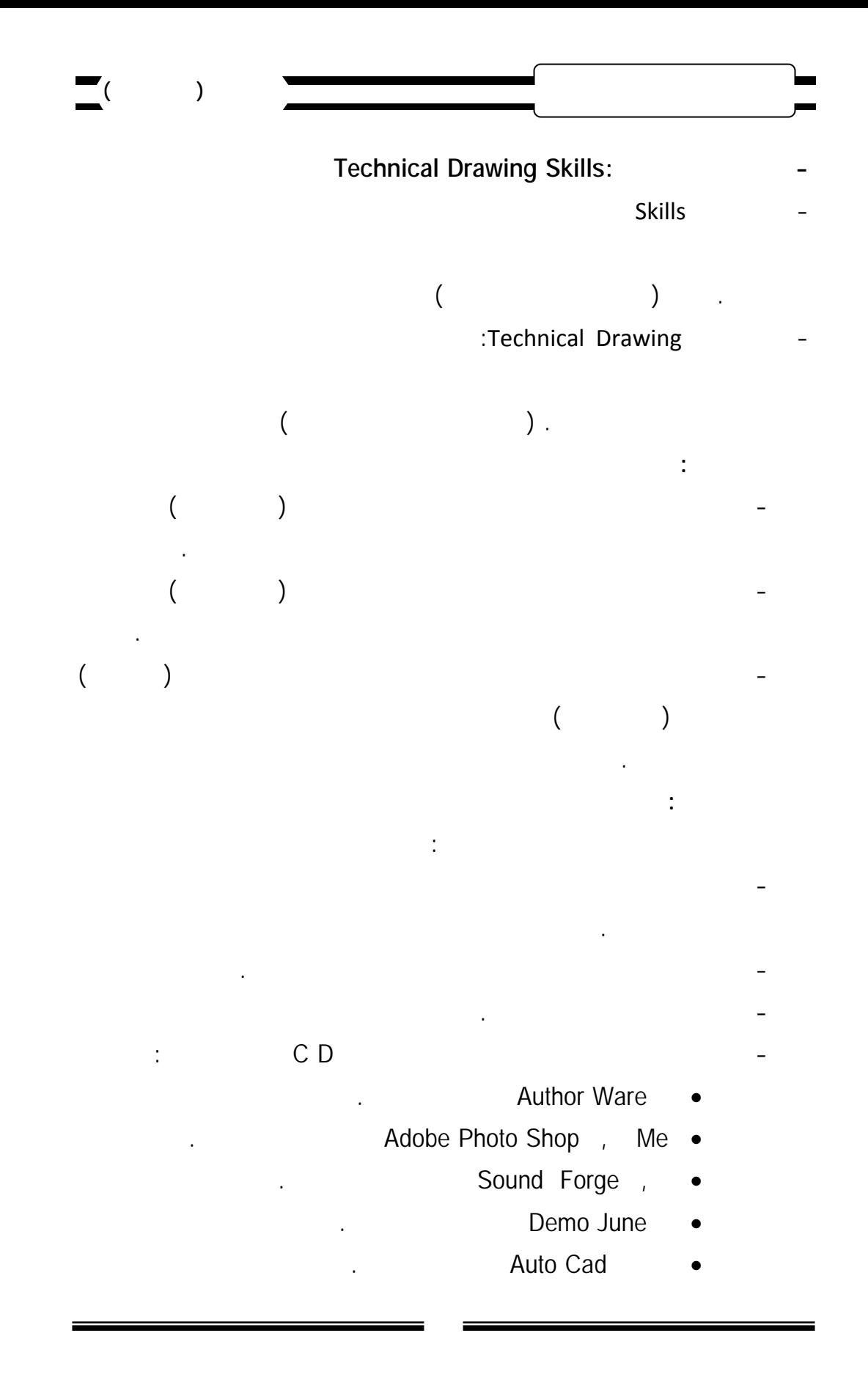

 **المجلة العلمية لكلية التربية النوعية العدد الأول (يناير ٢٠١٤)** - عداد امج الكمبيوتري رح اب مهارات الرسم فني لما يلي : • تحديد الأهداف العامة والأهداف الإجرائية . • تحديد محتوي البرنامج. • تحديد طة.  $)$ : التقويم). - عرض البرمجية في صو تها الأوليـة عرضها لي السادة مح ين. - تصميم اختبار لمهارات الرسم الفني وعرضه علي مجموعة من لمتخصصين في المناهج وطرق التدريس والملابس الجاهزة. - تصميم بطاقة ملاحظة أداء الطالبات لمهارات الرسم الفني. -١٠اختيار مجموعة البحث بطريقة عشوائية من طالبات الصف لأول الثانوي الفني  $\overline{1}$ -١١القياس القبلي المتمثل في تطبيق أدوات بحث. -١٢تطبيق البرنامج الأساسي. -١٣القياس البعدى المتمثل في طبيق أدوات بحث. -١٤رصد الدرجات وإجراء ال الجة الإحصائي . -١٥التوصل لي لتوصيات والبحوث المقترحة في ضوء ئج البحث. **الإطار النظري : أولا : التعلم الذاتي من خلال برامج الكمبيوتر مجال التعليم الفني : Self** Learning  $($ **أساليب التعلم الذاتي : يمكن** تقسيم **ساليب التعلم الذاتي إلي ثلاثة أساليب : Individually Guide Education (I.G.E)** 

 **المجلة العلمية لكلية التربية النوعية العدد الأول (يناير ٢٠١٤)**

**Program for Learning according to needs (P.L.A.)**

وبالطريقة التي تلائمه في التعلم بالإضافة لي يرها من ئص الفردية المميزة له .

) يعد لأبناء لمواجهة المستقبل المجهول للحياة في عالم غير عالمنا .

) إعداد الأبناء للمستقبل وتعويدهم تحمل مستقبل وتعويدهم تحمل مستقبل وتعويدهم تحمل مسئولية تعلمه بأنفسهم .

) تعرف قدرات المتعلمين وميولهم واهتماماتهم واتجهاتهم .

) يمكن المتعلم من إتقان المهارات الأساسية اللازمة لمواصلة تعليم نفسه بنفسـه

) is the contract of the state  $($ 

) تخطيط المواقف التعليمية بما يتناسب من قصيط المتعلمية بما يتناسب من قصيص المتعلمات المتعلمات المتعلمات المتعلمات

) estimates the set of the set of the set of the set of the set of the set of the set of the set of the set of the set of the set of the set of the set of the set of the set of the set of the set of the set of the set of

 $($  :

**- أسلوب برنامج تعلم للحاجات :**

التعليمية لي أساس اختيار كل طالب حسب رغبته الخاصة .

يساعد في بلوغ الأهداف التربوية الآتية :

 $\sim$ 

 $($   $)$  .

ويستمر معه مدي الحياة .

 $($ 

وتتمثل أدواره في :

وخبراتهم .

**دور المعلم في إستراتيجية التعلم الذاتي :**

) تعرف الخبرات السابقة للمتعلمين .

) التعرف علي رغبات وحاجات المتعلمين .

**أهمية التعلم الذاتي :**

 $\blacksquare$  **Individually Prescribed Instruction (I.P.I)** 

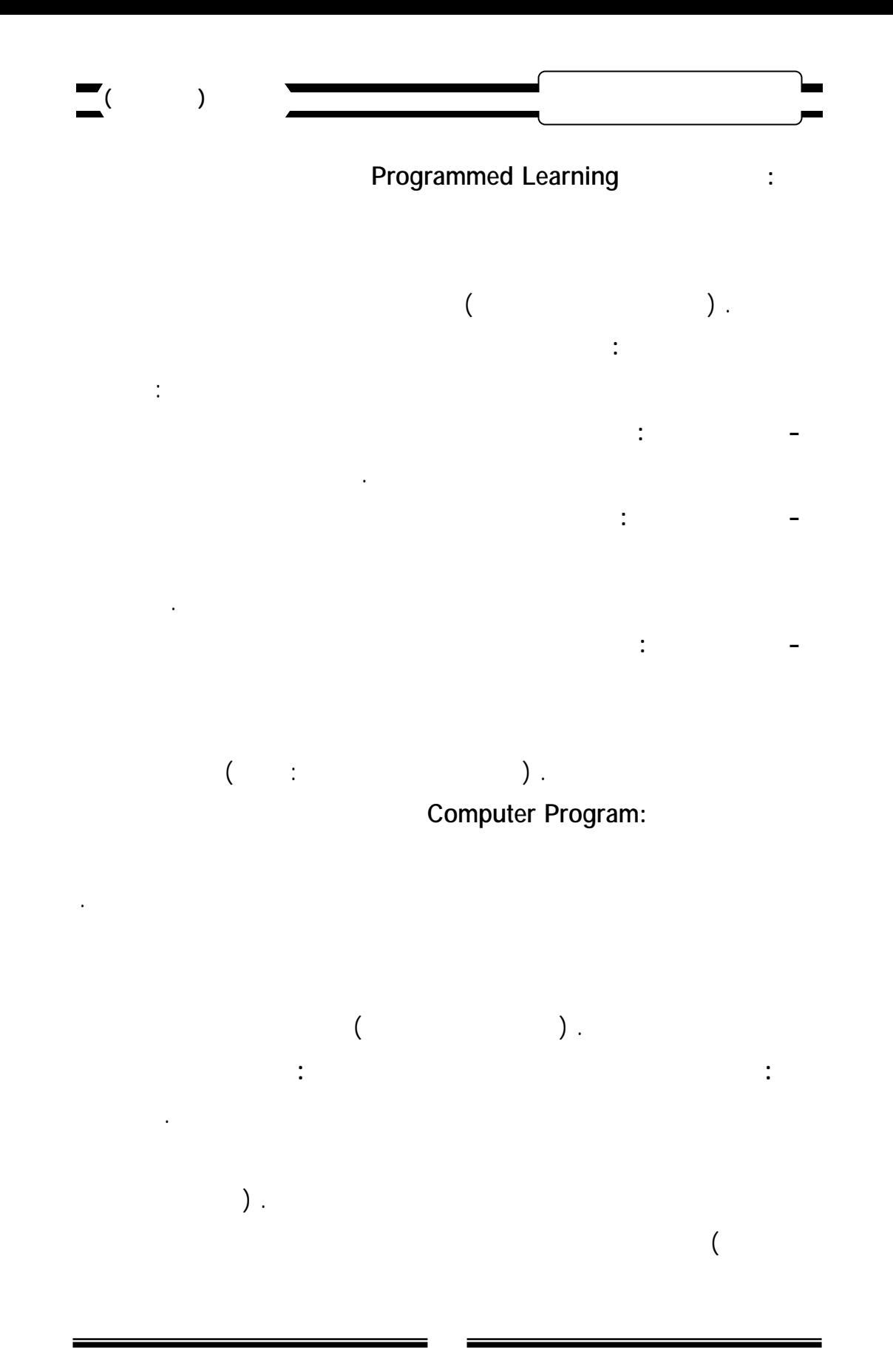

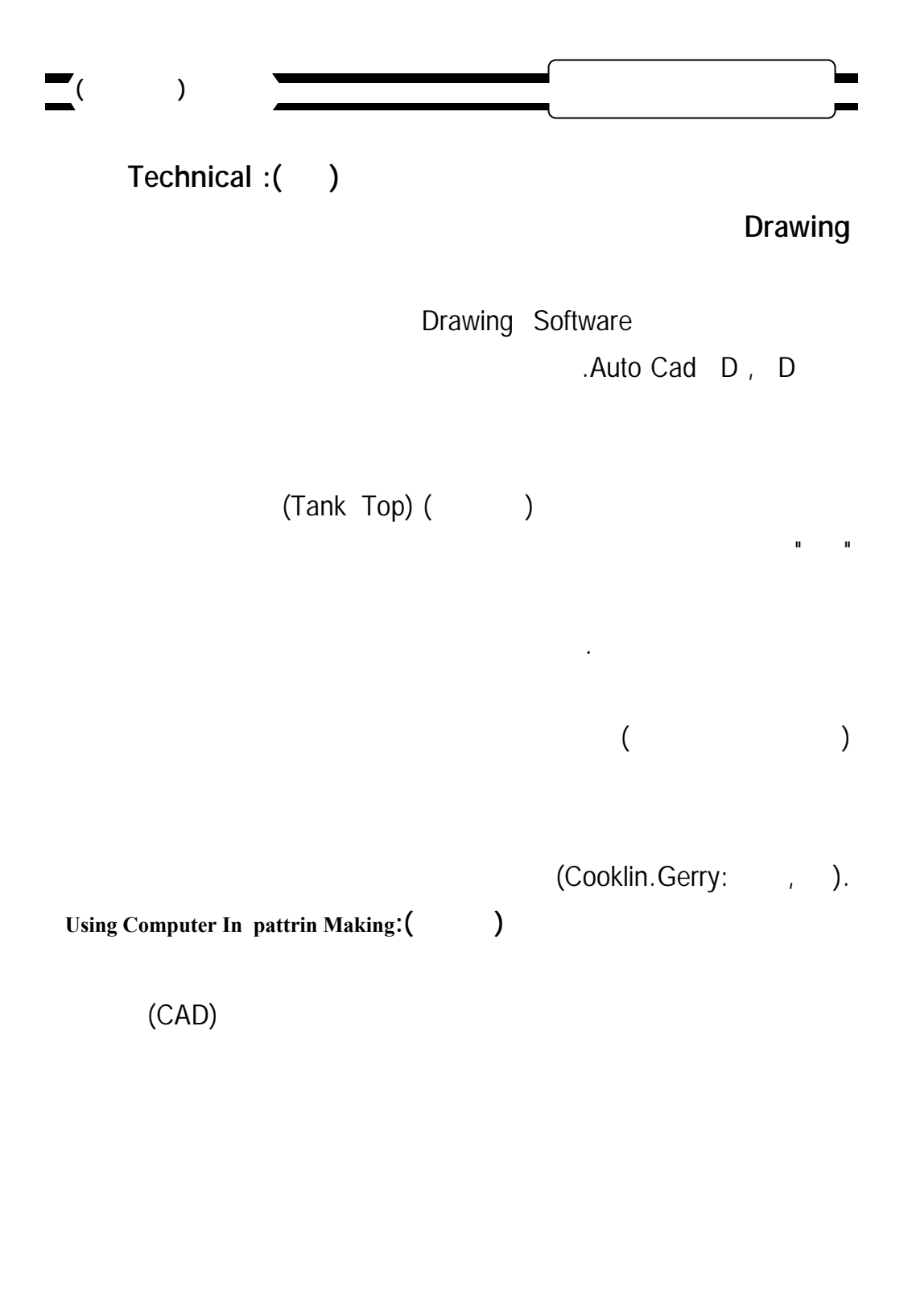

 $($ 

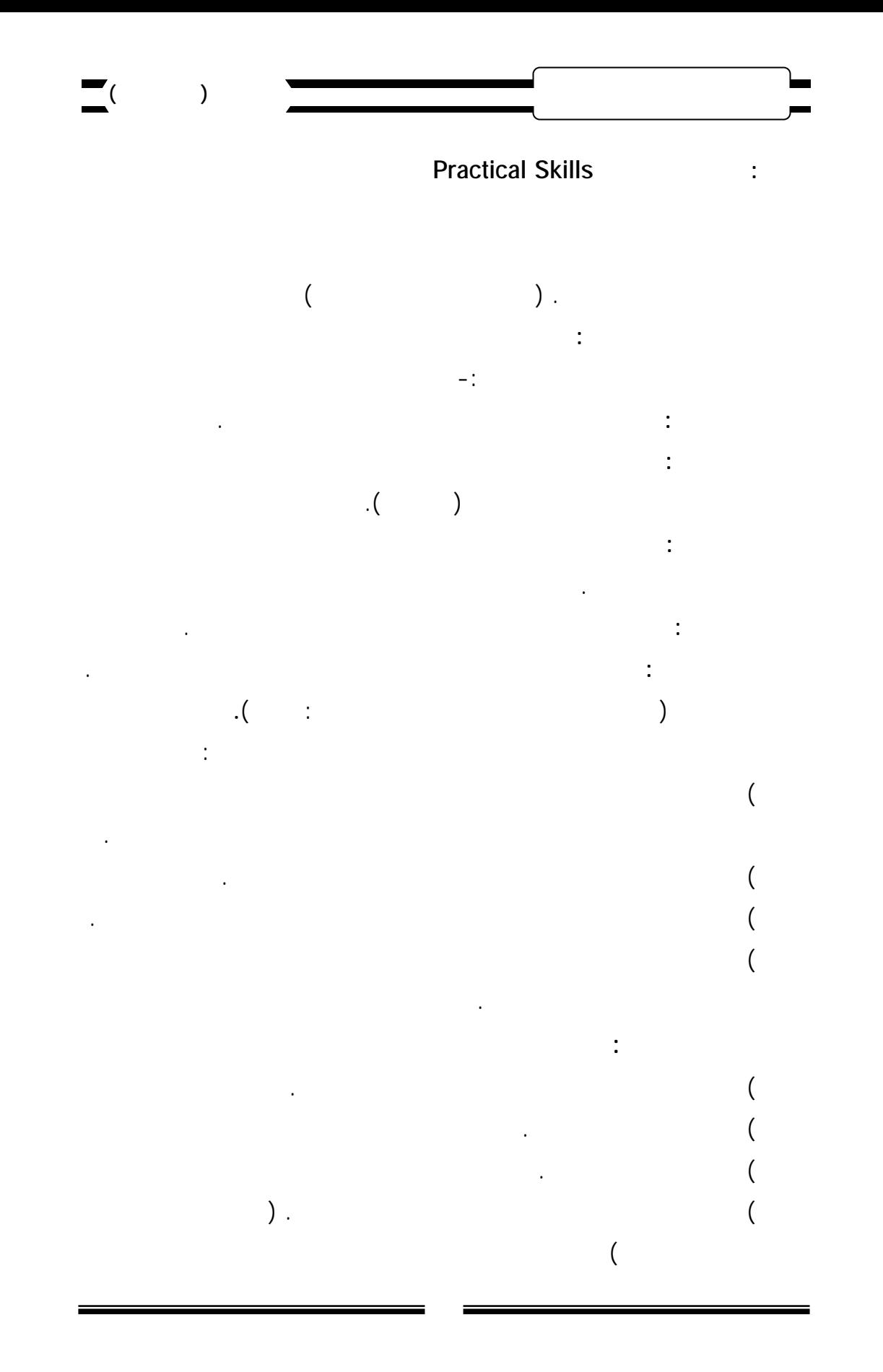

البرنامج التعليمي وعمل تصميم برنامج قائم علي الحاسب الآلي محمل علي D C في مادة

Author Ware •

**الإطار التجريبي للبحث :**

الرسم الفني باستخدام برامج:

**خطوات تصميم البرنا :**

**- أسس بناء البرنامج المقترح :**

) قابلية البرنامج للتنفيذ.

البرنامج.

**- فلسفة البرنامج :**

Adobe Photo Shop, Me •

 **المجلة العلمية لكلية التربية النوعية العدد الأول (يناير ٢٠١٤)**

منهج الوزارة لمقرر عام ٢٠١٢ – ٢٠١٣ والمقرر علي طالبـات الصـف الأول

- Sound Forge,
	- **Demo June**
	- Auto Cad **.**
- Mix Macro Media Flash •

ومن ثم إعداد البرنامج الكمبيوتري المقترح لإكساب مهارات الرسم الفني .

الفني لخريج المدارس الفنية الصناعية تخصص الملابس الجاهزة.

) ارتباط ما تتعلمه الطالبات بالواقع الفعلي لسوق العمل.

) الاهتمام بتنمية الجوانب المهارية للطالبات.

) يعتمد البرنامج علي تعلُم الطالبات تعلم ذاتي عن طريق تفاعـل الطالبـات مـع

) and the set  $\sim$ 

 **المجلة العلمية لكلية التربية النوعية العدد الأول (يناير ٢٠١٤) - خطوات ناء البرنامج :** ) الإطلاع علي لدراسات والبحوث السابقة في مجال البرامج الكمبيوترية .  $\qquad \qquad \text{.}$ ) تحديد محتوي البرنامج والجوانب التي يقوم عليها . ) التخطيط لخطوات البرنامج في شكل تسلسلي. ) عرض البرنامج ومحتوياته علي مجموعة من الأساتذة المتخصصين. **الخطوات الإجرائية لإعداد البرنامج التعليمي : مرحلة التصميم :** الأسس والمعايير تم مراعاتها عند التصميم للبرنامج : الآتية : • **الأسس التقنية :**  النص التعليمي. • **الأسس العلمية :** العلمية حول موضوع البرنامج التعليمي الذي تقدمه البرمجية التعليمية.وقد ألتـزم البحـث الحال بالآتي: سهوله تحميل وتشغيل البرنامج. توفير المساعدة اللازمة للمتعلم عند الحاجة . وجود شاشة بالبرنامج توضح محتويات البرنامج. وضوح الصوت . المناسبة. إمكانية التحكم في سرعة عرض محتوي البرنامج التعليمي والتنقل بين مكوناته . تم إعداد البرنامج التعليمي للتعلم الفردي كأحد وسائل التعلم الذاتي . استخدام لقطات الفيديو لشرح مهارات الرسم المختلفة .

**يناير ٢٠١٤)** • **الأسس التربوية : المجلة العلمية لكلية التربية النوعية العدد الأول ( الأهداف العا للبرنامج :** والرجع واستراتيجية تنظيم المحتوي ومهام التعلم. ( محمد عبد الحميد٢٠١١ <sup>٨٥</sup> <sup>٨٦</sup>: ) **الأهداف السلوكية للبرنامج :** طالبات الصف الأول الثانوي الفني لتخصص الملابس الجاهزة. قادرة علي أن : تذكر أنواع الورق. ( ُقارن بين أنواع مساطر الرسم. ( ُعدد الأدوات المستخدمة في الرسم . ( ترسم الأنواع المختلفة لمساطر الرسم. ( تشرح كيفية استخدام شريط القياس عند أخذ المقاسات. ( ُعدد أنواع الخطوط. ( تذكر أهمية الخط في التصميم . ( ترسم الخطوط المستعملة في الرسم باستخدام برنامج الأوتوكاد . ( ُقارن بين أنواع الخط المستقيم . ( تشر ماهية مقياس الرسم .  $($ ُعدد الشروط الواجب مراعاتها عند رسم الجيوب .  $($ ترسم الأنواع المختلفة للجيوب بالمقاسات المطلوبة باستخدام برنامج الأوتوكاد.  $($ ُصنف أنواع الجيوب .  $($ ُقارن بين الجيوب الخارجية والجيوب الداخلية .  $($ ُعدد الشروط الواجب توافرها في الأسورة.  $($ تذكر أشكال الأساور .  $($ ترسم نموذج لأسورة بقلابة باستخدام برنامج الأوتوكاد.  $\overline{\phantom{a}}$ 

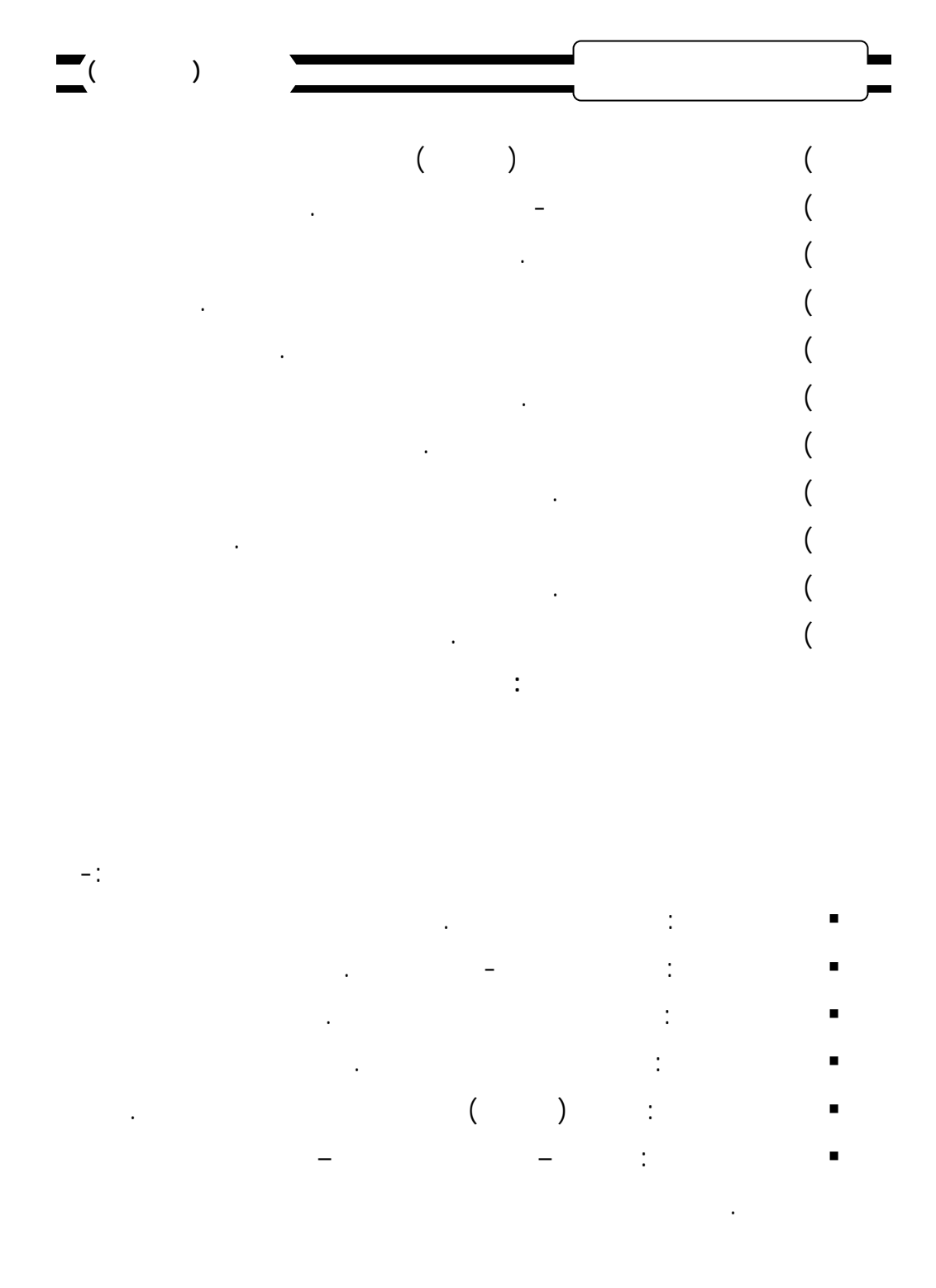

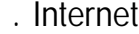

 **المجلة العلمية لكلية التربية النوعية العدد الأول (يناير ٢٠١٤) الجزء الأول :** يتكون من المقدمة التي تشتمل علي الآية القرآنية ثم شاشـة لعنـوان والمكونات إلي الصفحة الرئيسية للبرنامج . **الجزء الثاني :** يتكون من ستة دروس ويشتمل كل درس علي -: محتوي الدرس. الأنشطة. التقويم. **تحديد الأنشطة يمية المتضمنة في البرنامج -:** تضمنت الأنشطة التعليمية داخل البرمجية نوعين من الأنشطة -: **- أنشطة يقوم بها المعلم : قبل تنفيذ البرنامج :**  $\tag{1.1} \label{eq:1.1}$ 

 **أثناء تنفيذ البرنامج :** منهن من أنشطة داخل البرمجية وما يتطلب الإجابة عليه من أسئلة .

 **بعد تنفيذ البرنامج :** وبطاقة الملاحظة. **- أنشطة يقوم بها المتعلم :**  وهي الأنشطة التي يقوم بها المتعلم ( الطالبة ) أثناء استخدامها للبرنامج التعليمي. **الأدوات والمواد التعليمية المستخدمة في البرنامج :**

 $(CD)$ **أساليب التقوي المستخدمة في البرنا :**

واكتسابهن لمهارات الرسم وقد تمثل التقويم داخل البرنامج في :

**يناير ٢٠١٤) المجلة العلمية لكلية التربية النوعية العدد الأول ( التقويم القبلي :**

**التقويم التكويني:** ويتم أثناء التطبيق حيث يتم معرفي ومهاري . التعليمي وذلك لمعرفة مستوي أداء الطالبات المعرفي والمهاري قبل التطبيق. **التقويم البعدى :** الملاحظة. التحقق من فروض البحث عن طريق إجـراء الاختبـار البعـدى وبطاقـة **سيناريو البرنامج :**  وقد وعي عند إعداد هذا السيناريو ما يلي :

> أن تحتوي كل شاشة علي فقرة أو فكرة محددة .  $\blacksquare$ . أن تكون الأهداف التعليمية واضحة للمتعلم .  $\blacksquare$ إمكانية تحكم المتعلم في الانتقال من شاشة لآخري حسب درجة تعُمه . . **أداتا البحث بنائهما وضبطهما :**

**) إعداد الاختبار التحصيلي المعرفي :** منهما علي النحو التالي -: مهارات الرسم الفني وذلك لطالبات الصف الأول الثانوي الفني وقد تمت إجراءات إعداد **)**

**حساب الثوابت الإ صائية لاختبار :** الوسائل المستخدمة في عملية التقويم وذلك لإعداد اختبار تحصيلي. علي بعض المراجع العلمية والتربوية والدراسات السابقة التي تناولت الاختبـارات كأحـد

 $\begin{pmatrix} 1 & 1 & 1 & 1 \end{pmatrix}$ 

ورصدت الدرجات تمهيد حساب الثوابت الإحصائية. وهي مجموعة من المجتمع الأصلي بخلاف عينة البحث الأساسية وتم تصـحيح الاختبـار

 **المجلة العلمية لكلية التربية النوعية العدد الأول (يناير ٢٠١٤) - ساب معامل ثبات الاختبار :**

الحسابية باستخدام برنامج Spss وذلك باستخدام معادلة ألفا وكانت قيمته ,٧٥٧ وهي نسبة تدلل علي صلاحية الاختبار التحصيلي كأداة للقياس. **- صدق الاختبار التحصيلي :**   $\frac{1}{\sqrt{2}}$   $\frac{1}{\sqrt{2}}$ **\*\*صدق المحكمين (الصدق الداخلي) :**

مجموعة البحث .

**\*\*الصدق الذاتي :**

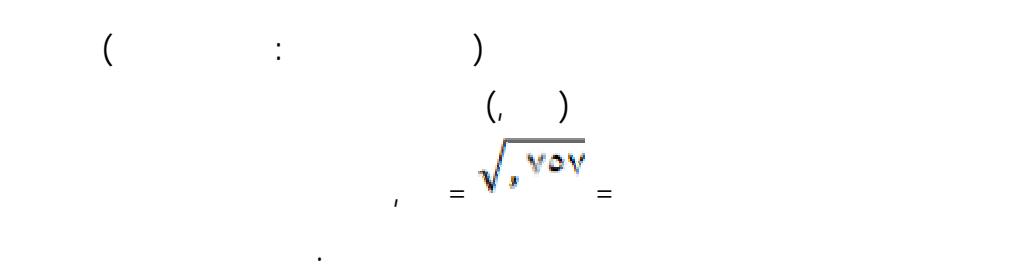

**- ساب عاملات السهولة والصعوبة :** تم حساب معاملات السهولة والصعوبة وقد تراوحت ما بـين ,٢٥ إلـي ,٧٥ عـدا مفردتين معاملات السهولة لهما ,٧٦ وقد أبقت الباحثة علي هاتين المفردتين لزيادة دافعيـة

الطالبات للإجابة وحتى تتناسب مفردات الاختبار مع مستوي طالبات عينة البحث . **- حساب معامل التميز :** 

 **المجلة العلمية لكلية التربية النوعية العدد الأول (يناير ٢٠١٤)** المفردات ما بين بين  $\mathbf{r}_\text{max}$ بين أفرد مجموعة البحث ويعني ذلك أن أسئلة الاختبار ذات قوة تمييز مناسبة . **- تحديد وسط زمن الاختبار:** متوسط زمن الأداء عن طريق تطبيق المعادلة التالية :  **الزمن الذي استغرقه أسرع طالب + الزمن الذي استغرقه أبطء طالب متوسط زمن الأداء =**   $\ddots$  ( )  $($  $\frac{1}{2}$ **( ) إعداد بطاقة الملاحظ للأداء المهاري للر الفني :**  $($ أدائها حتى يتحقق الهدف .  $\overline{a}$  (  $\overline{a}$  ) . **) تحديد الهدف من اقة :**

 **المجلة العلمية لكلية التربية النوعية العدد الأول (يناير ٢٠١٤)**

- المتضمنة داخل البرنامج التعليمي المقترح ويتفرع من هذا الهدف الأهداف الفرعية الآتية :  $\ddot{\hspace{1.6cm}}$   $\ddot{\hspace{1.6cm}}$   $\hspace{1.6cm}$   $\hspace{1.6cm}$   $\hspace{1.6cm}$   $\hspace{1.6cm}$   $\hspace{1.6cm}$   $\hspace{1.6cm}$ 
	- التأكد من تحقيق الأهداف الإجرائية لمهارات الأدائية في وحدة التعلم . أن تكون البطاقة أداة للحكم علي النتائج النهائية لرسم النماذج المختلفة . تعد البطاقة الأداة المناسبة للتقويم البنائي لمهارات المتضمن لرسم النماذج.
	- ُسمت بطاقة الملاحظة إلي أربعة محاور على النحو التالي :
	- المحور الأول : يهدف إلي قياس الأداء العملي للطالبات لمهارات رسم الجيوب .
		-
		-
		-
		-
		-
	-
	-
- 
- -
	- **) صياغة فردات البطاقة :**
		- المحور الثاني : يهدف إلي قياس الأداء العملي للطالبات لمهارات رسم الأساور الأكوال .
		- المحور الثالث : يهدف إلي قياس الأداء العملي للطالبات لمهارات رسم بـاترون خلف الجونلة. المحور الرابع : يهدف إلي قياس الأداء العملي للطالبات لمهارات رسم بـاترون
			- أمام الجونلة. **) تعليمات البطاقة :**
	-
- تكون واضحة لمن يقوم باستخدامها. **) مستويات الأداء في البطاقة :**
	- المستويات كالآتي -: **-المستوي ( )** يعبر عن أداء الطالبة المهارة بدقة وأثنـاء الوقـت المحـدد لأداء

المهارة **.**

 **المجلة العلمية لكلية التربية النوعية العدد الأول (يناير ٢٠١٤)** - **المستوي ( )** يعبر عن أداء الطالبة المهارة بدقة ولكن بوقت زائد عـن الوقـت المحدد لأداء المهارة. **-المستوي ( )** إذا استطاعت الطالبة أداء المهارة بتوجيه من الملاحظ وبعد انتهاء الوقت المحدد لأداء المهارة. **صدق البطاقة :** تم حساب صدق البطاقة عن طريق : **صدق المحكمين :** وتم ذلك عن طري عرض البطاقة في صـورتها الأوليـة بعـد تتمت بصدق المحكمين . **الصدق الذاتي :** تم حساب الصدق الذاتي كمؤشر لصدق البطاقة وذلك بحساب الجذر  $\binom{n-1}{n}$ وتدل هذه القيمة علي أن البطاقة علي درجة عالية من الصدق . **ثبات البطاقة :**  $($ ,  $)$  $\tilde{\mathbf{a}}_1 = \begin{pmatrix} 0 & 0 & 0 & 0 \\ 0 & 0 & 0 & 0 \\ 0 & 0 & 0 & 0 \\ 0 & 0 & 0 & 0 \\ 0 & 0 & 0 & 0 \\ 0 & 0 & 0 & 0 \\ 0 & 0 & 0 & 0 \\ 0 & 0 & 0 & 0 \\ 0 & 0 & 0 & 0 \\ 0 & 0 & 0 & 0 \\ 0 & 0 & 0 & 0 & 0 \\ 0 & 0 & 0 & 0 & 0 \\ 0 & 0 & 0 & 0 & 0 \\ 0 & 0 & 0 & 0 & 0 \\ 0 & 0 & 0 & 0 & 0 & 0 \\ 0 &$ **ثالث : بة الاستطلاعية : - الهدف من التجربة الاستطلاعية :** هدفت التجربة الاستطلاعية إلي التحقق مما يلي : - جمع الملاحظات حول البرنامج ومعرفة نقاط الضـعف ومعالجتهـا ووضـوح التعليمات الخاصة بالبرنامج.

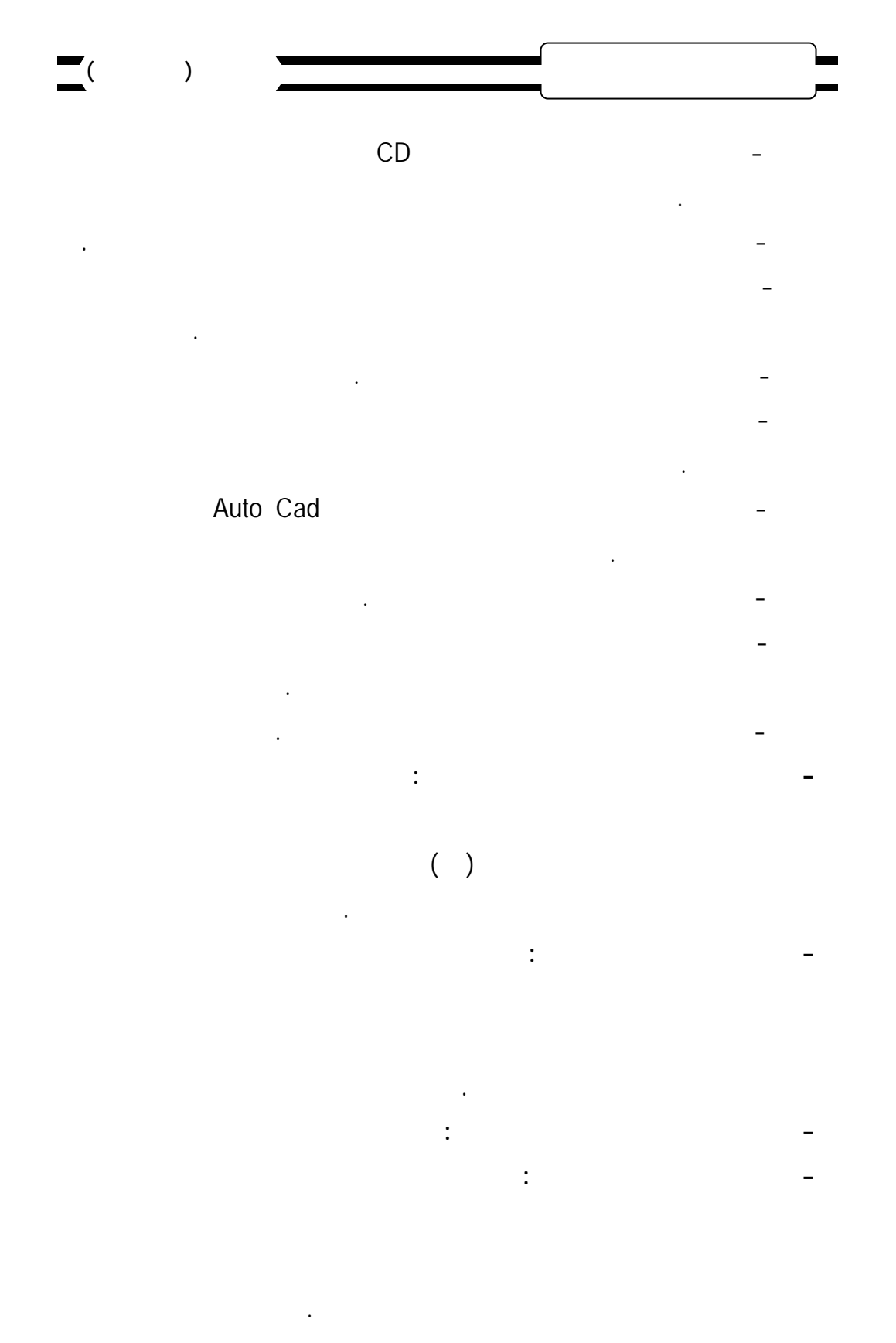

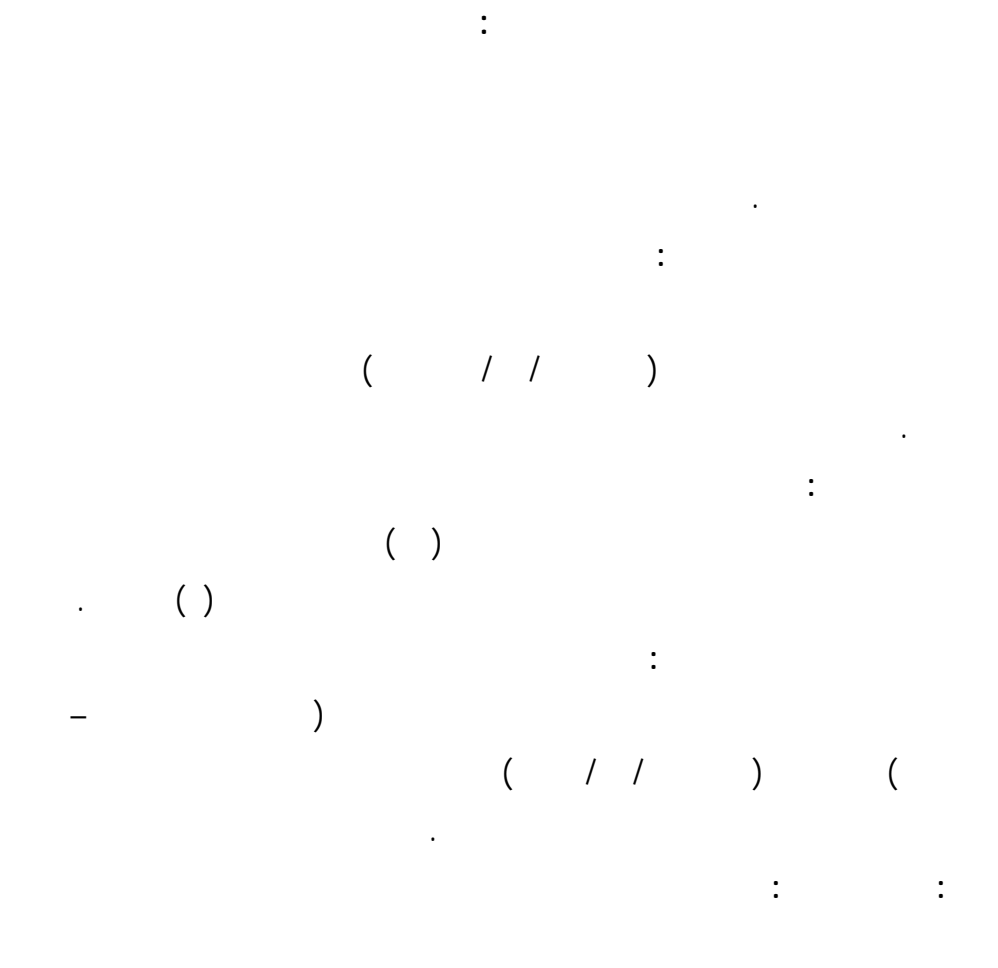

والتحقق من صحة فروضه وذلك باستخدام البرنامج الإحصائي المعـروف باسـم "حـزم

ا<br>ا

 **المجلة العلمية لكلية التربية النوعية العدد الأول (يناير ٢٠١٤)**

المتعلمات علي البرنامج الكمبيوتري من حيث نقاط القوة ونقاط الضعف.

Statistical Package For the Social

(Spss) Sciences

البحث وهي كالتالي.

**نتائج جربة الاستطلاع :**

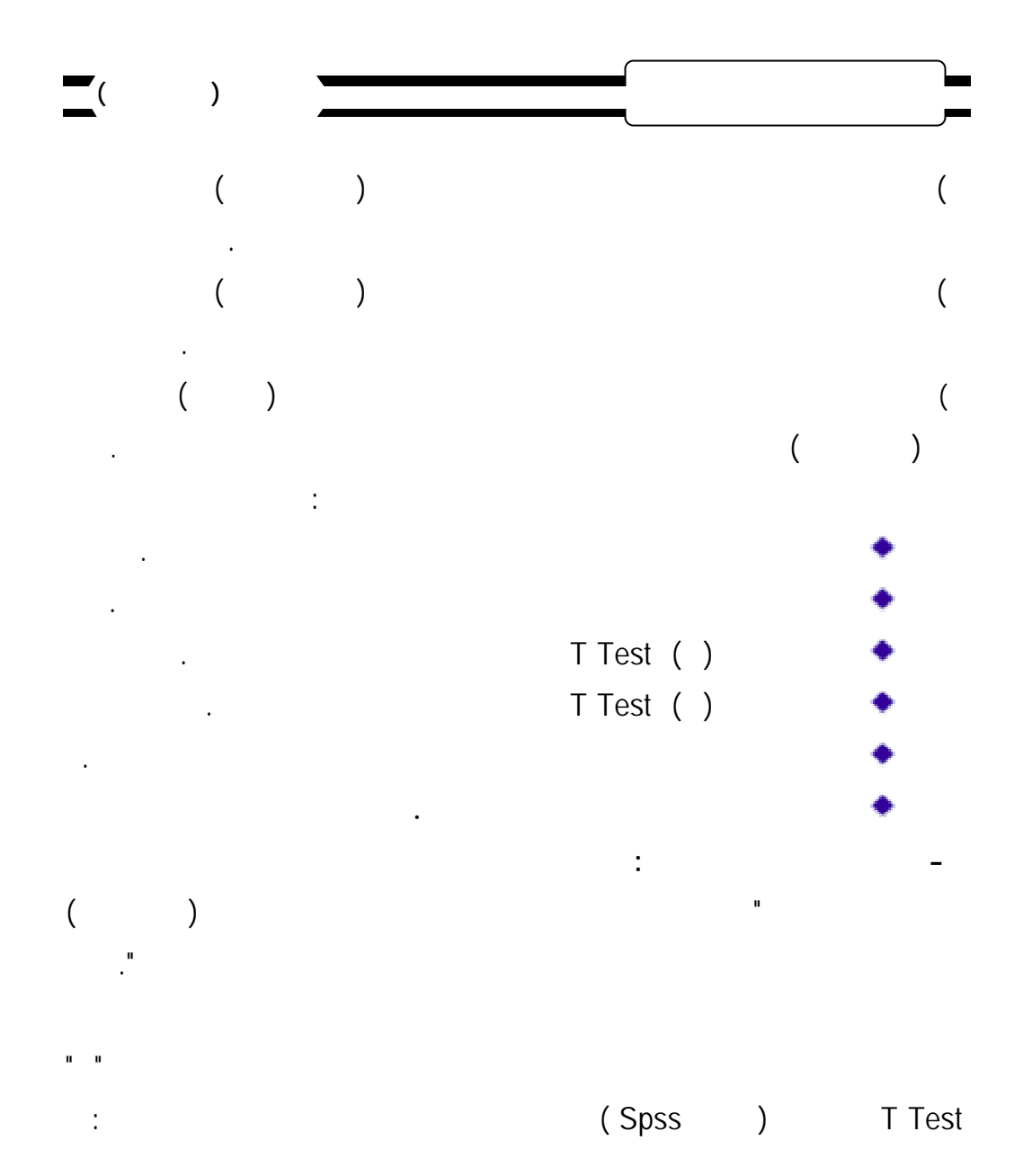

**جدول ( )**

**درجات الطالبات في التطبيق القبلي والتطبيق البعدى للاختبار التحصيلي ( = ٣٢ ) قيمة " "التطبيق المتوسط<sup>٤٠</sup> <sup>٧٤٩</sup> <sup>٣١</sup> <sup>٠٠٠</sup> دال القبلي <sup>١٩</sup> <sup>٣٧٥</sup> <sup>٤٨٧</sup> البعدى ٣٧ ٢١٨ ٨٤**

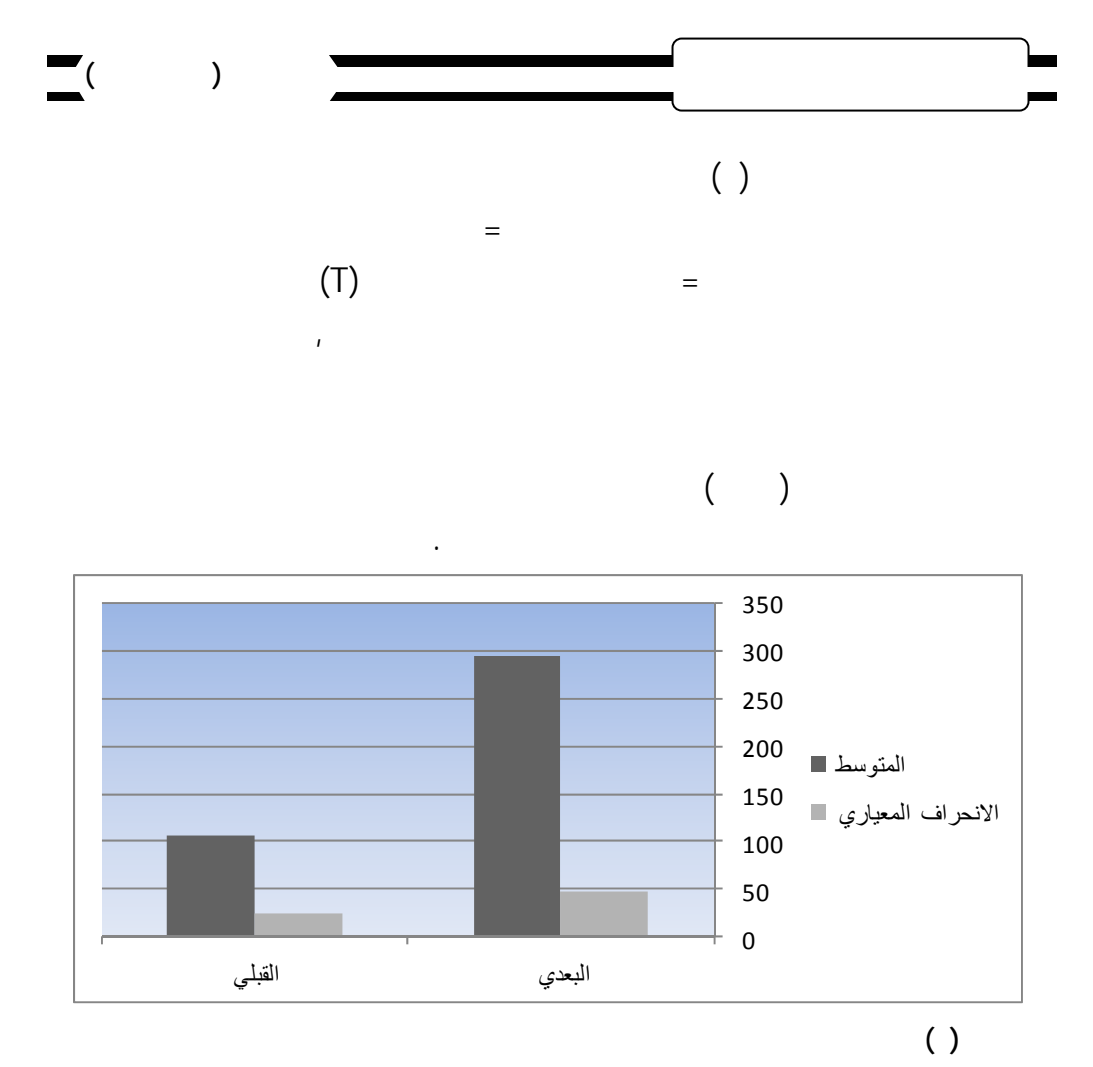

 $Blacke$ 

**جدول ( )**

**التعليمي في الجانب في للرسم الفني :**

درجات الاختبار القبلي والبعدى والنهاية العظمي للاختبار.

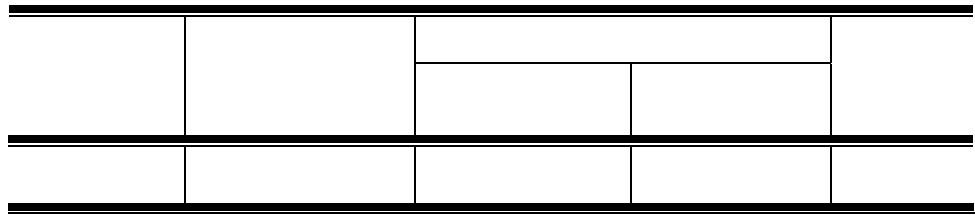

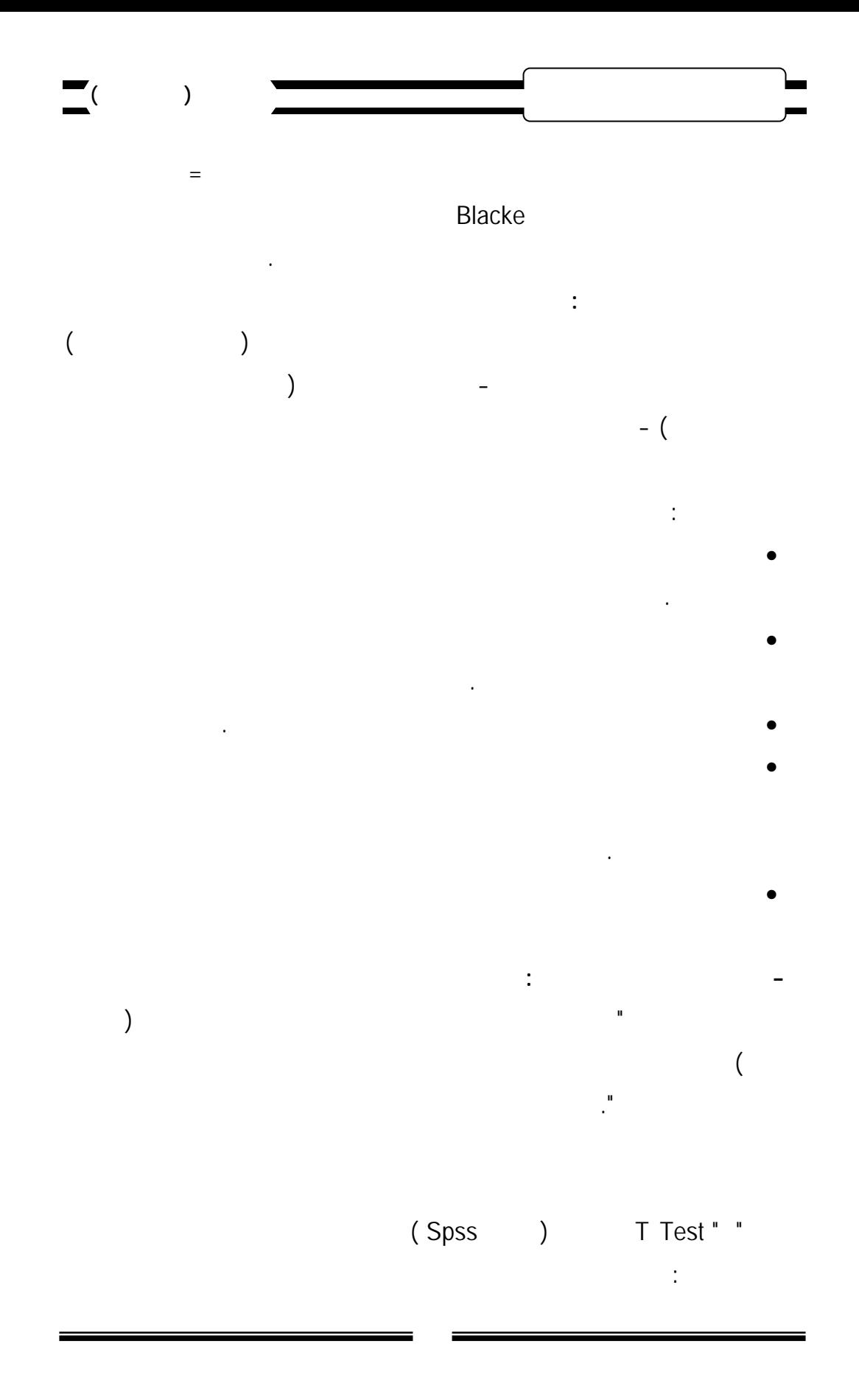

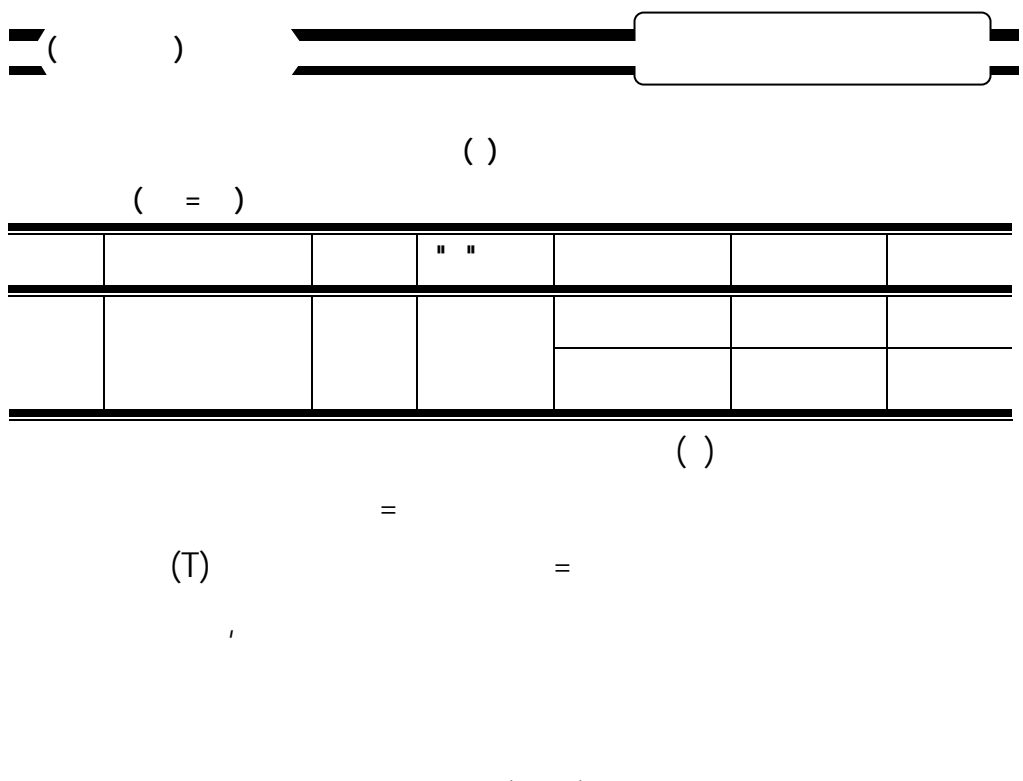

 $($ 

للطالبات وذلك ثبت فاعلية البرنامج وبذلك تتحقق صحة الفرض .

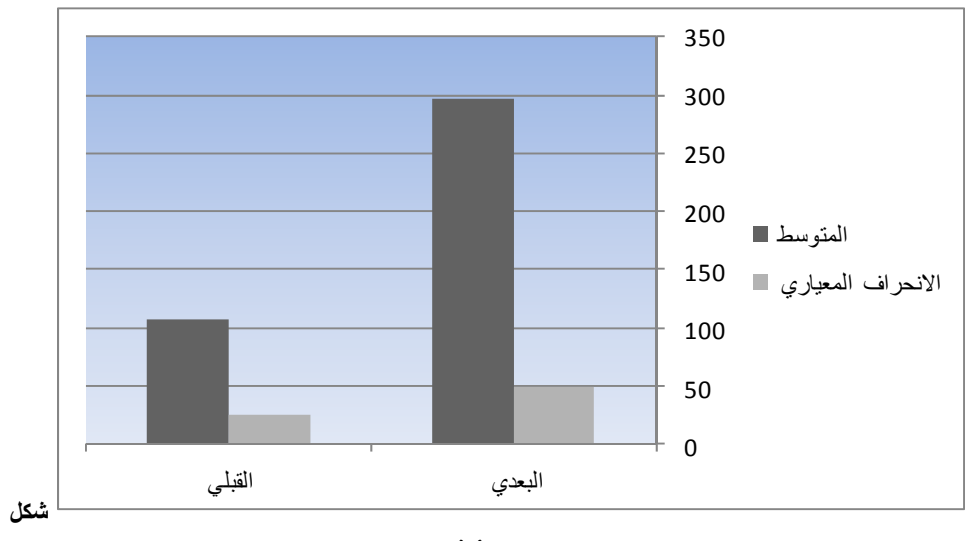

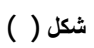

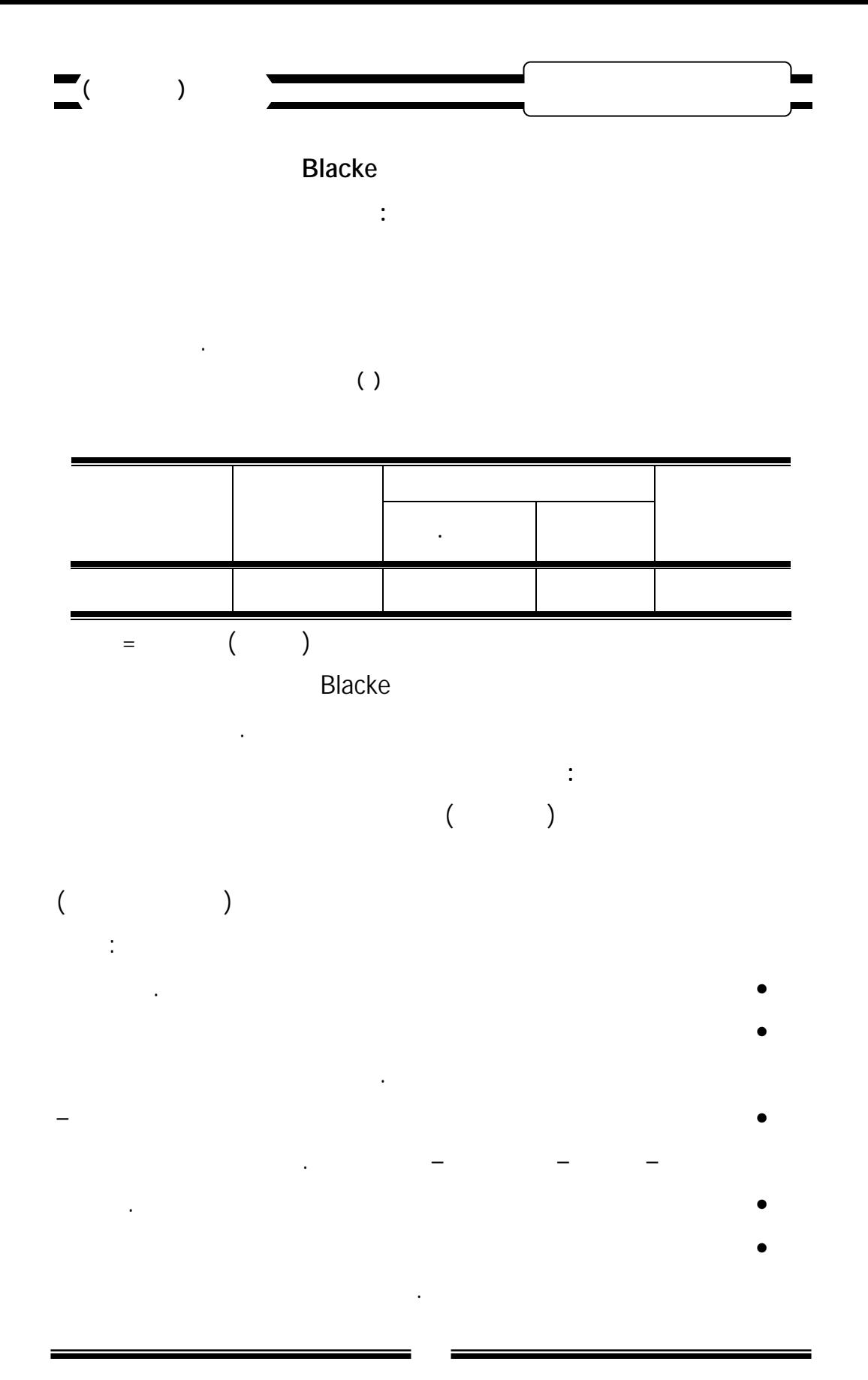

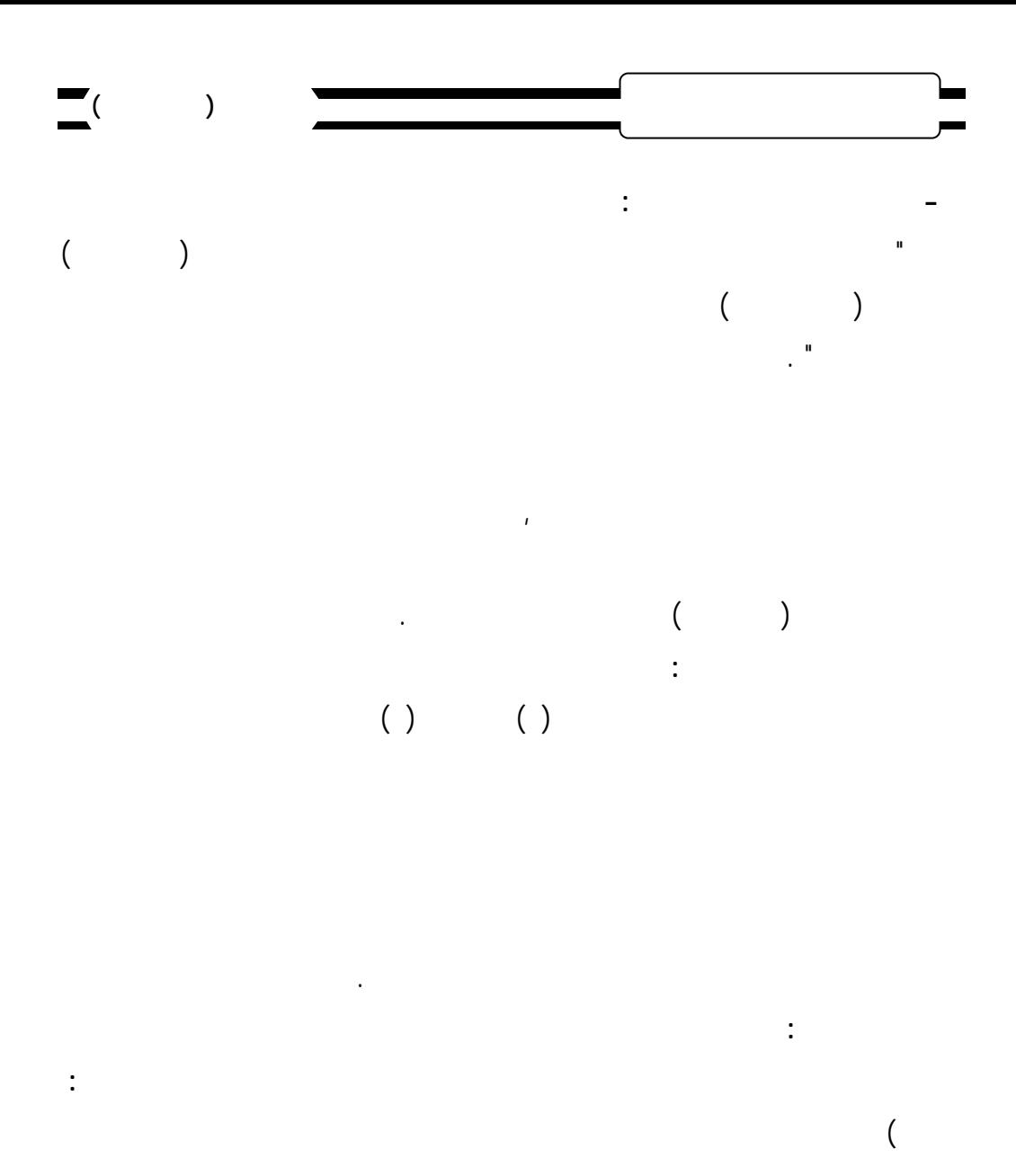

فعال في ية التعلم مع الطالبات بطيئا التعلم . ) is the proposition of the state value  $($ علي بط ين العلم النظري والجانب التطبي لربط المدرسة بالعمل . ) الاهتمام نتاج المزيد من برمجيات التعليمية في مجال صناعة الملابس

الجاهزة ما له من مردود إيجابي وأهمية في إثراء العملية التعليمية . ) ضرورة توجيه نظر القائمين علي عداد مناهج التعليم التعليم التعليم التعليم التعليم التعليم التعليم التعليم الفني قسم الفني قسم الفني قسم الفني قسم الفني قسم الفني قسم الفني قسم الفني قسم الفني قسم الفني قسم الفني قسم الفني الملابس الجاهزة أن تتماشي مع التكنولوجيا وأنظمة التصن الحديثة .

 **المجلة العلمية لكلية التربية النوعية العدد الأول (يناير ٢٠١٤) المراجع -:**  $\mathbf{I}^{\mathbf{m}}$  : (  $\qquad$  ) لـدي طلاب كلية التربية شعبه التعليم الصناعي – تخصص ميكاني " مجلة كليـة التربية بأسيوط العدد الثاني عشر، الجزء الأول، يناير.  $\ddot{ }$   $\ddot{ }$   $\ddot{$  $\mathbf{u}$  is the contract of the contract of the contract of the contract of the contract of the contract of the contract of the contract of the contract of the contract of the contract of the contract of the contract of t غير منشورة، كلية التربية جامعة حلوان.  $\hspace{.1cm} : ($ والعشرين، القاهرة : دار الفكر العربي.  $\ddot{ }$   $\ddot{ }$   $\vdots$   $($   $)$   $($ بمصر" مجلة دراسات في المناهج وطرق التدريس، العدد ( ١٠٤ ) يوليه.  $\hspace{.05cm} :$  (1011)  $\hspace{.05cm}$  (1111)  $\hspace{.05cm}$  (1111)  $\hspace{.05cm}$  (1111)  $\hspace{.05cm}$  (1111)  $\hspace{.05cm}$  (1111)  $\hspace{.05cm}$  (1111)  $\hspace{.05cm}$  (1111)  $\hspace{.05cm}$  (1111)  $\hspace{.05cm}$  (1111)  $\hspace{.05cm}$  (1111)  $\hspace{.05cm}$ والتعليم القاهرة : روزاليوسف .  $\text{``}: \text{()}$  ) باستخدام الكمبيوتر " سالة ماجستير غير منشورة لية الفنون التطبيقيــة، جامعة حلوان. ) زينب محمد أمين ( $($ والتوزيع.  $($  and  $($ الرياض : المملكة العربية ال عودية دار المريخ للنشر.  $($   $)$   $($   $)$   $($ الأردن : عمان : ار الميسرة للنشر.  $\mathbf{r}$  : (1) and  $\mathbf{r}$  (1) and  $\mathbf{r}$  (1) and  $\mathbf{r}$ لأساسيات الحاسب الآلي والإنترنت " لمجلة العلمية لية التربية جامعــة أسيوط  $($  $\ddot{\cdot}$ : ( $\dot{\cdot}$ ) (

الثانوى الفني الصناعي " رسالة ماجستير كلية التربية ،جامعة حلوان.

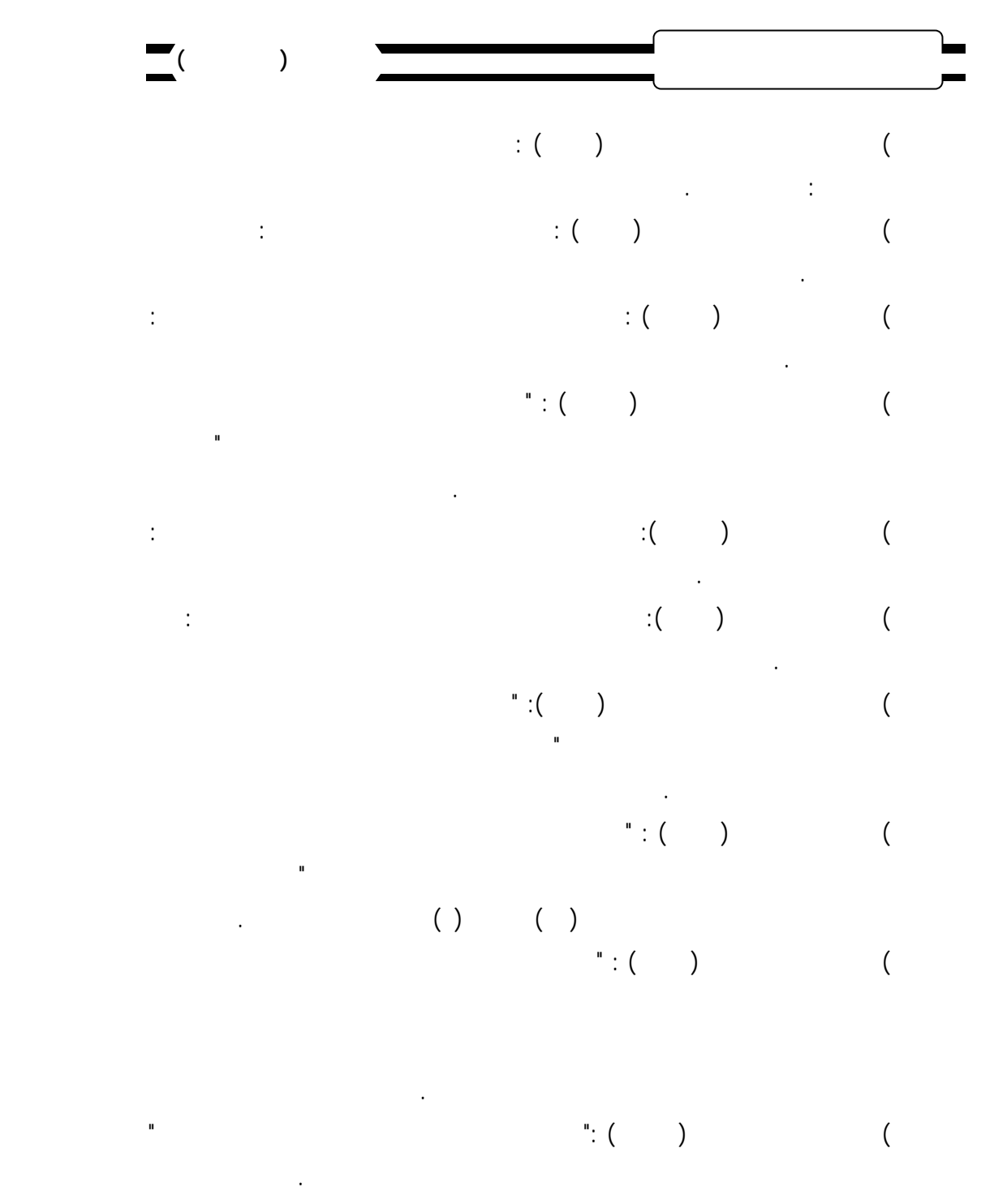

(Cooklin,Gerry () :Garment Technology for Fashion Designers ,(Blackwell Science ltd.)